## **CLICK'VDOC**

**MIT CLICKDOC** EINFACH UND SCHNELL VIDEOSPRECHSTUNDEN-TERMINE BUCHEN

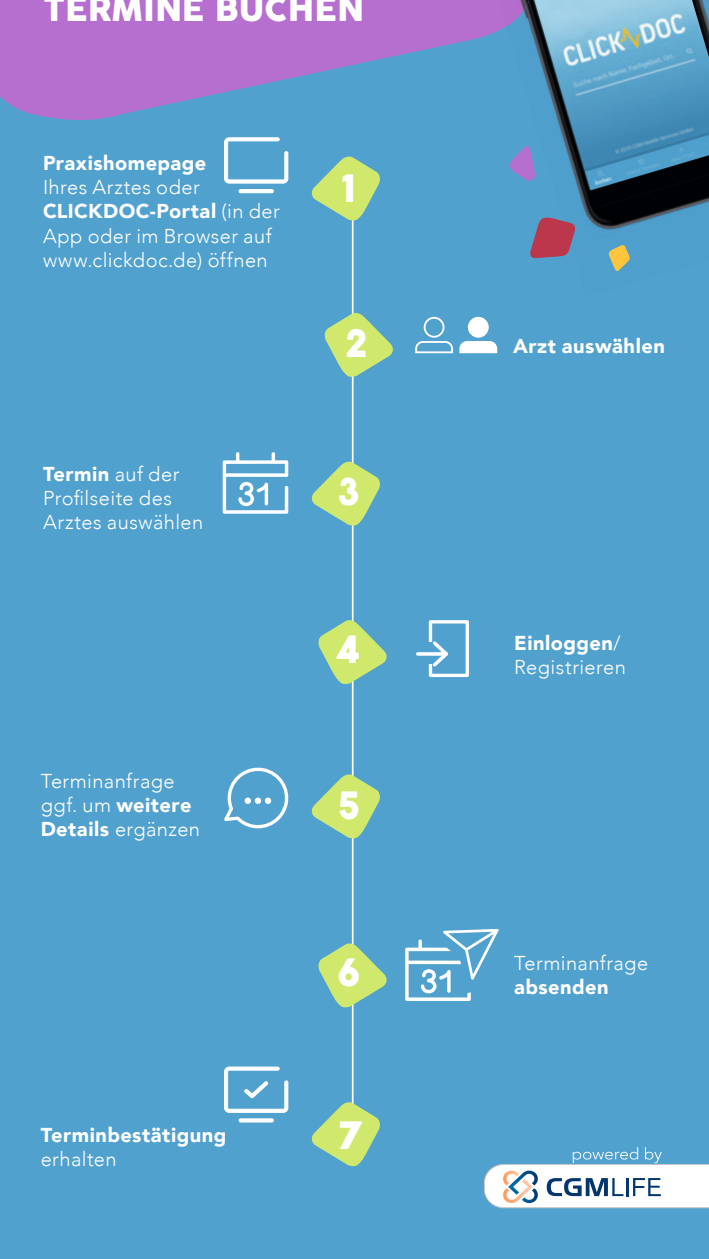